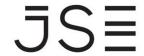

Johannesburg Stock Exchange

Tel: +27 11 520 7000 Fax:+27 11 520 8584

www.jse.co.za

### SERVICE HOTLINE

**REFERENCE NUMBER: 87/2016** 

9 May 2016

### **NEW DLL FOR JSE ECFD EXPOSURE VIEW**

The JSE encountered two issues with the JSE eCFD exposure view on the Nutron Trading Frontend.

The first issue experienced was that the eCFD exposure view did not remove records when the quantity and exposure fields had zero values.

The second issue occurred while executing roll-over trades and the eCFD exposure view did not update with the correct expiry date.

A DLL file has been made available to resolve this issue. Once installed, the eCFD exposure view will update correctly after closing and opening the exposure view.

We encourage all dealers trading JSE eCFD's to download the following DLL and save it into their running directory:

https://www.jse.co.za/content/Downloads/vwsxCFDExpdll.zip

# Market/s:

JSE Equity Derivatives Market

### **Environment(s):**

Production

#### **Additional Information:**

If you have any queries about this announcement, please contact the Client Services Centre (CSC) on +27 11 520 7777 or e-mail Customersupport@jse.co.za

## **Issued By:**

**Trading and Market Services**